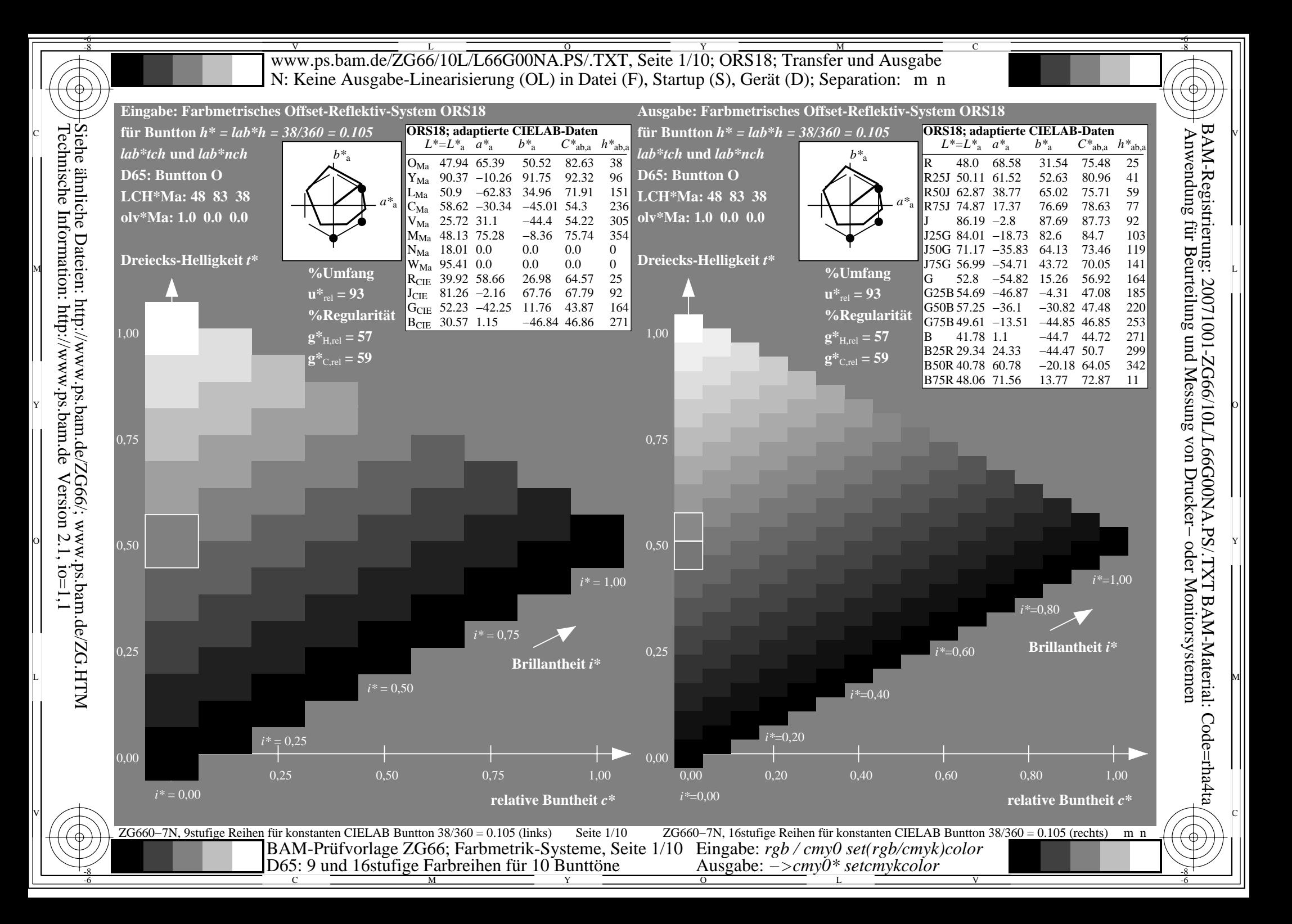

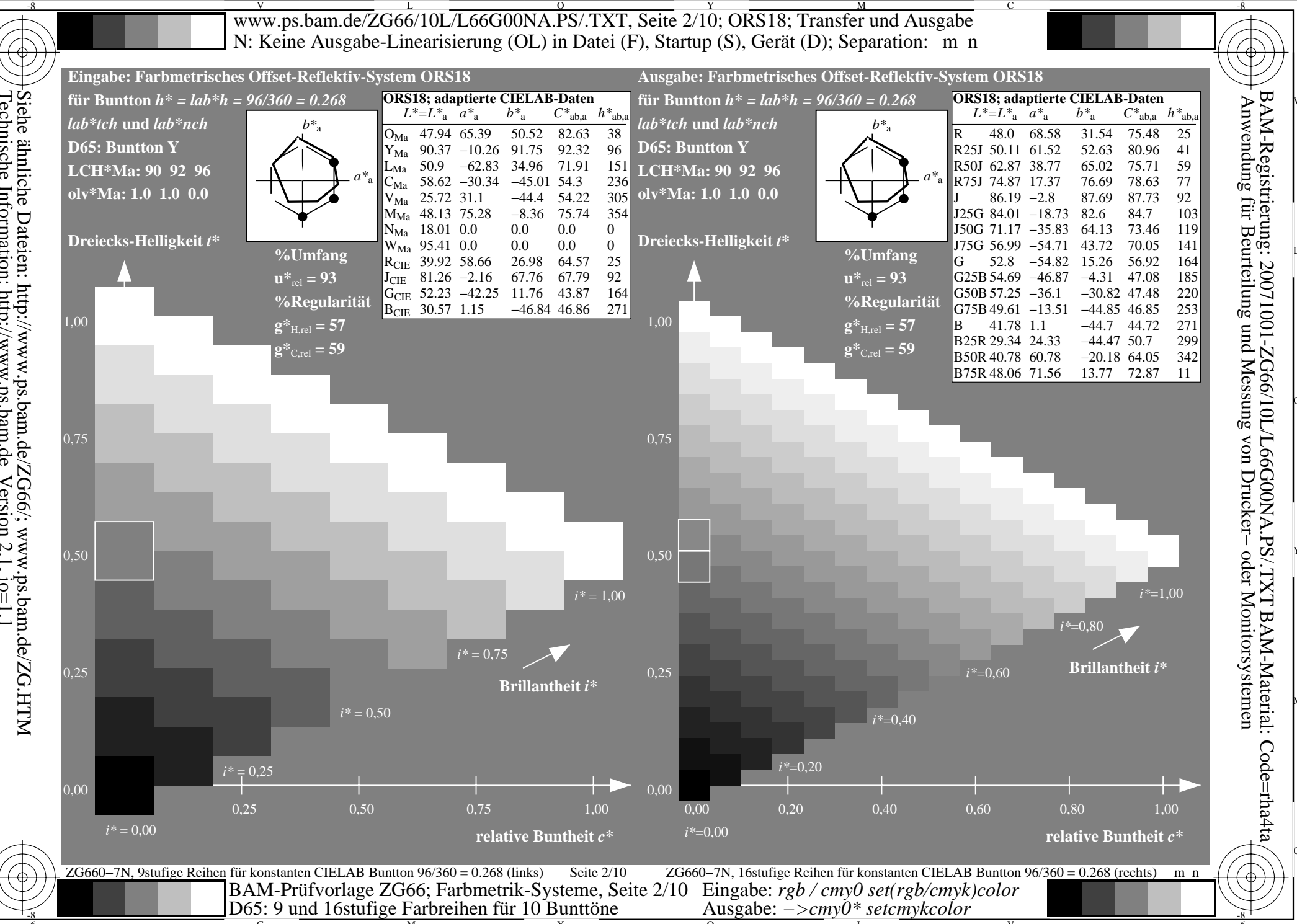

Siehe ähnliche Dateien: http://www.ps.bam.de/ZG66/; www.ps.bam.de/ZG.HTM<br>Technische Information: http://www.ps.bam.de Version 2.1, io=1,1

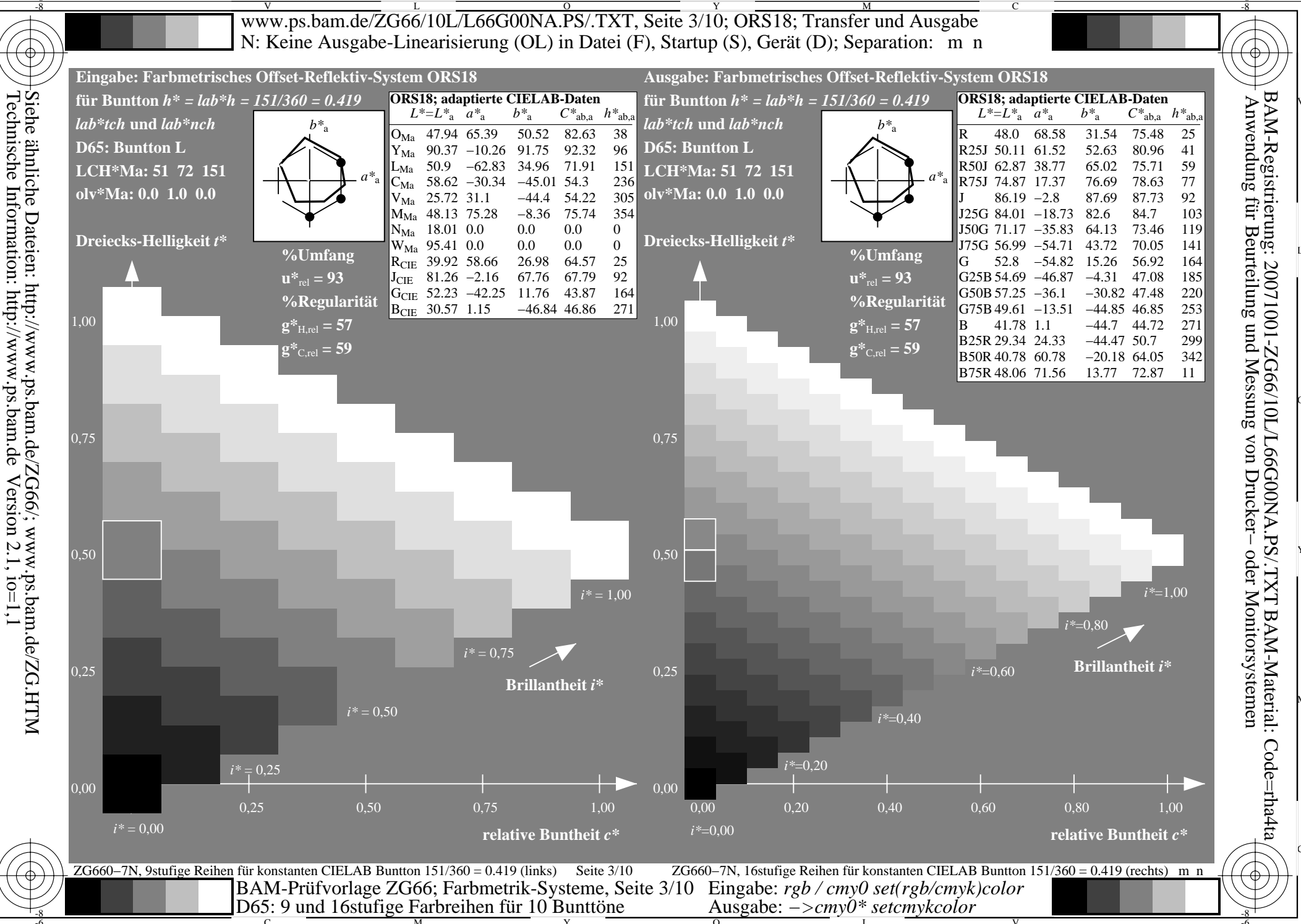

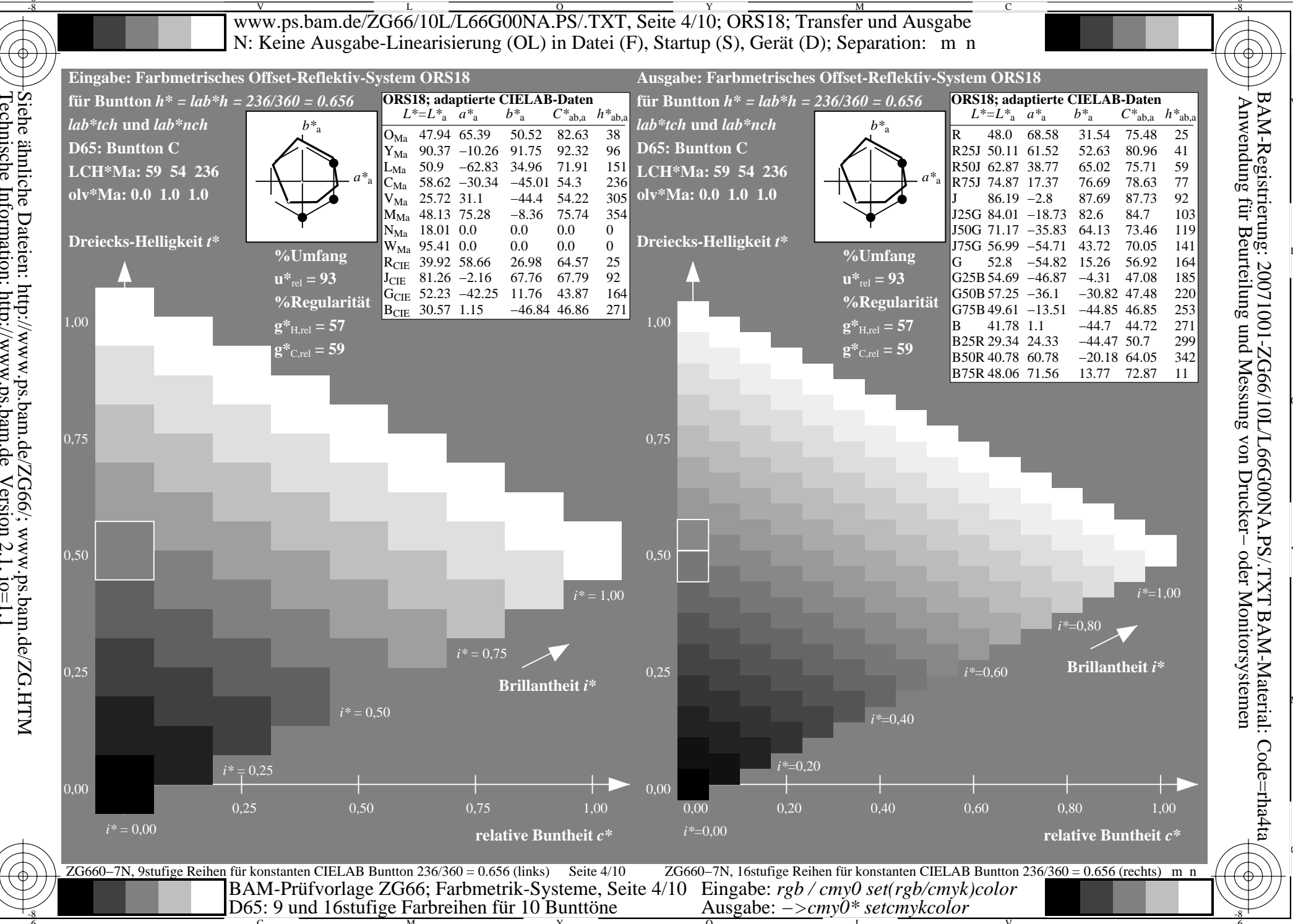

Siehe ähnliche Dateien: http://www.ps.bam.de/ZG66/; www.ps.bam.de/ZG.HTM<br>Technische Information: http://www.ps.bam.de Version 2.1, io=1,1

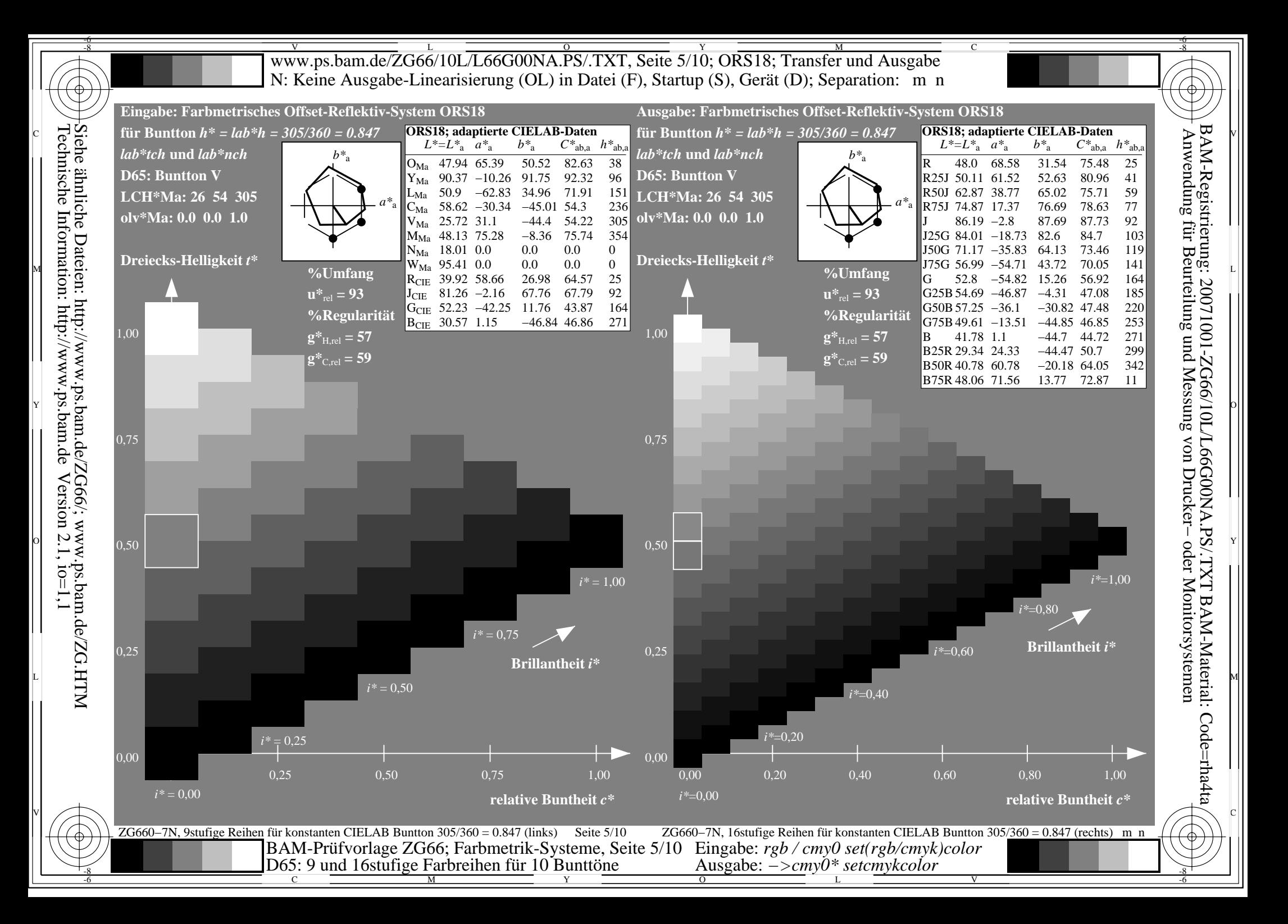

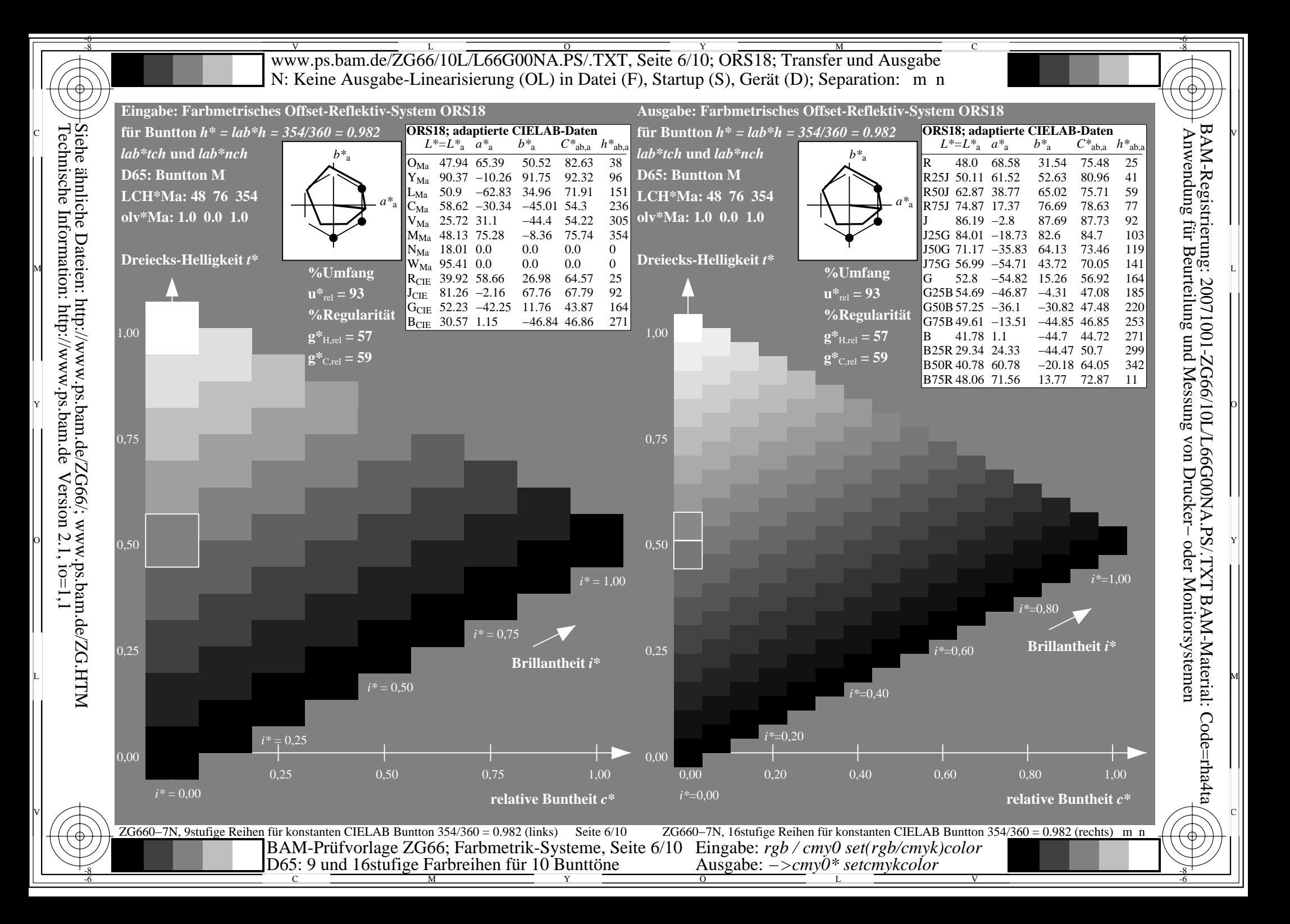

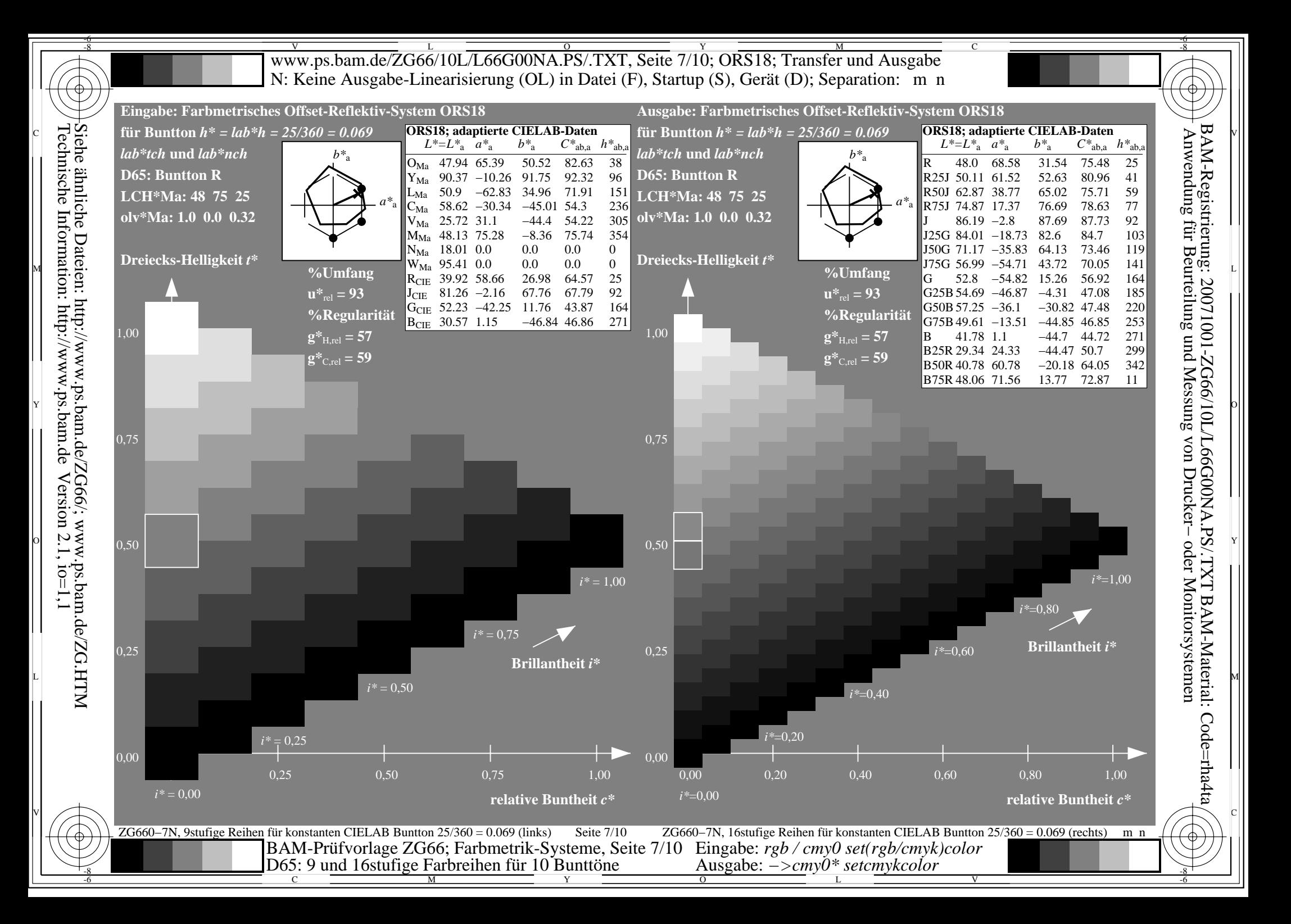

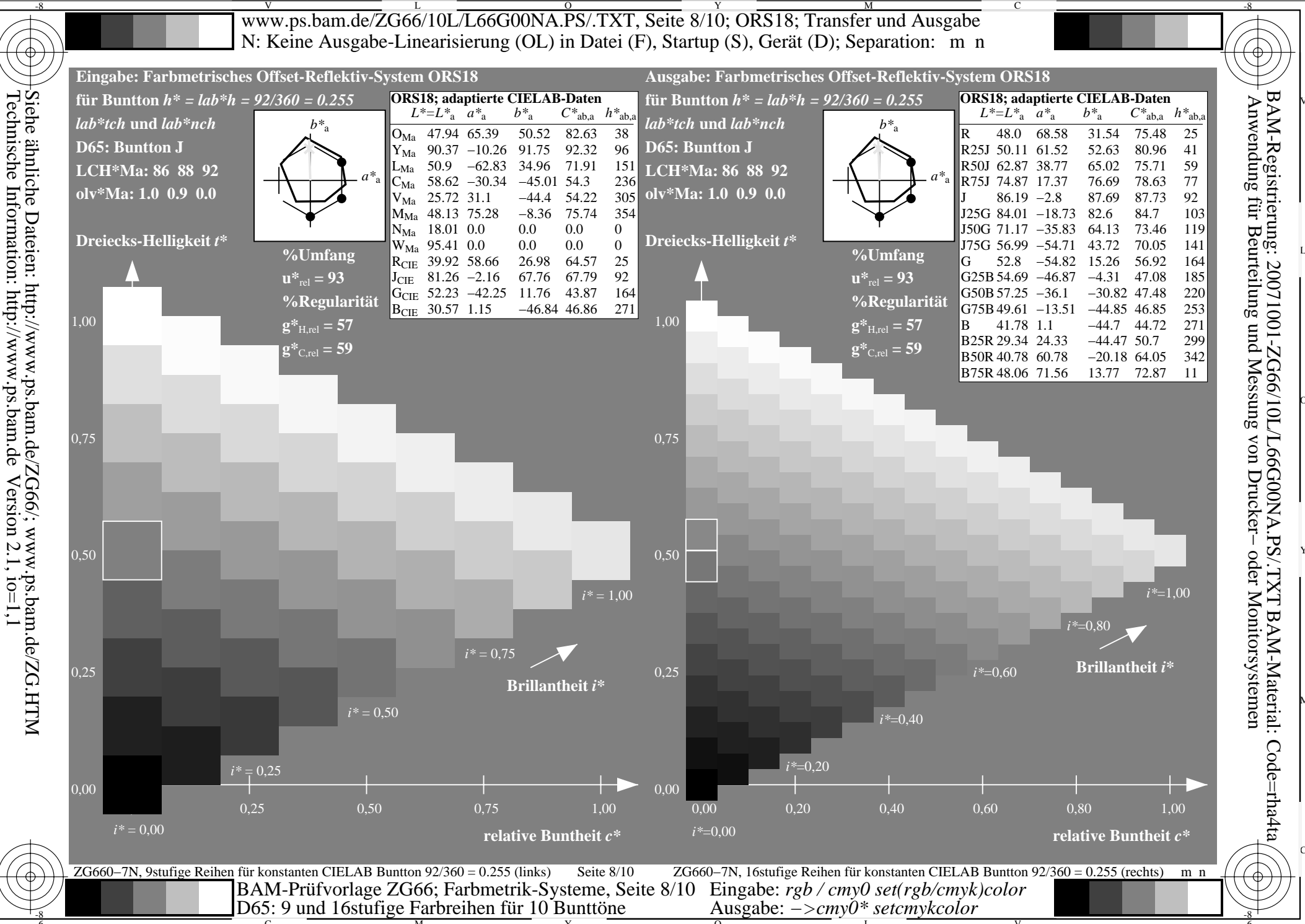

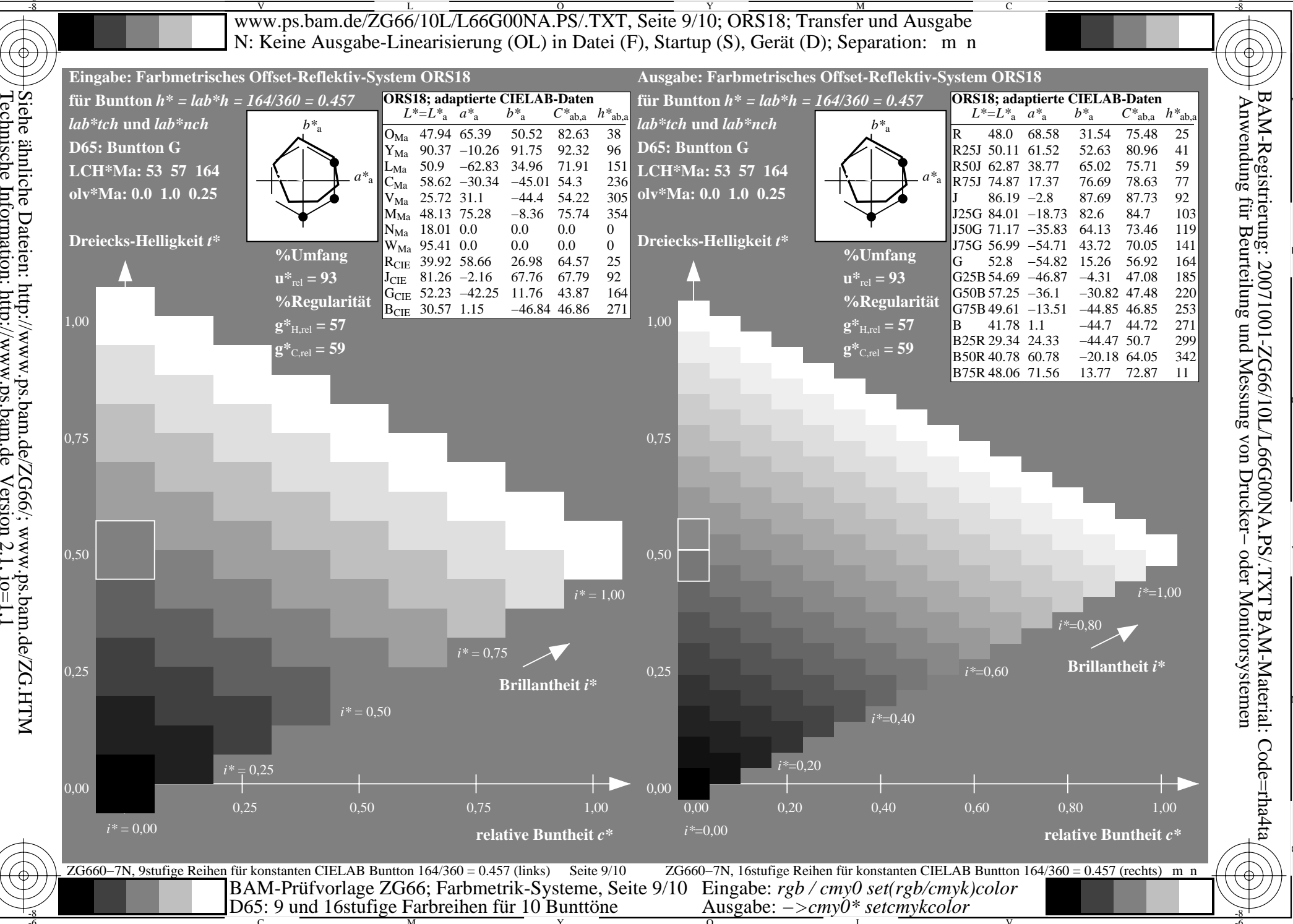

Siehe ähnliche Dateien: http://www.ps.bam.de/ZG66/; www.ps.bam.de/ZG.HTM<br>Technische Information: http://www.ps.bam.de Version 2.1, io=1,1

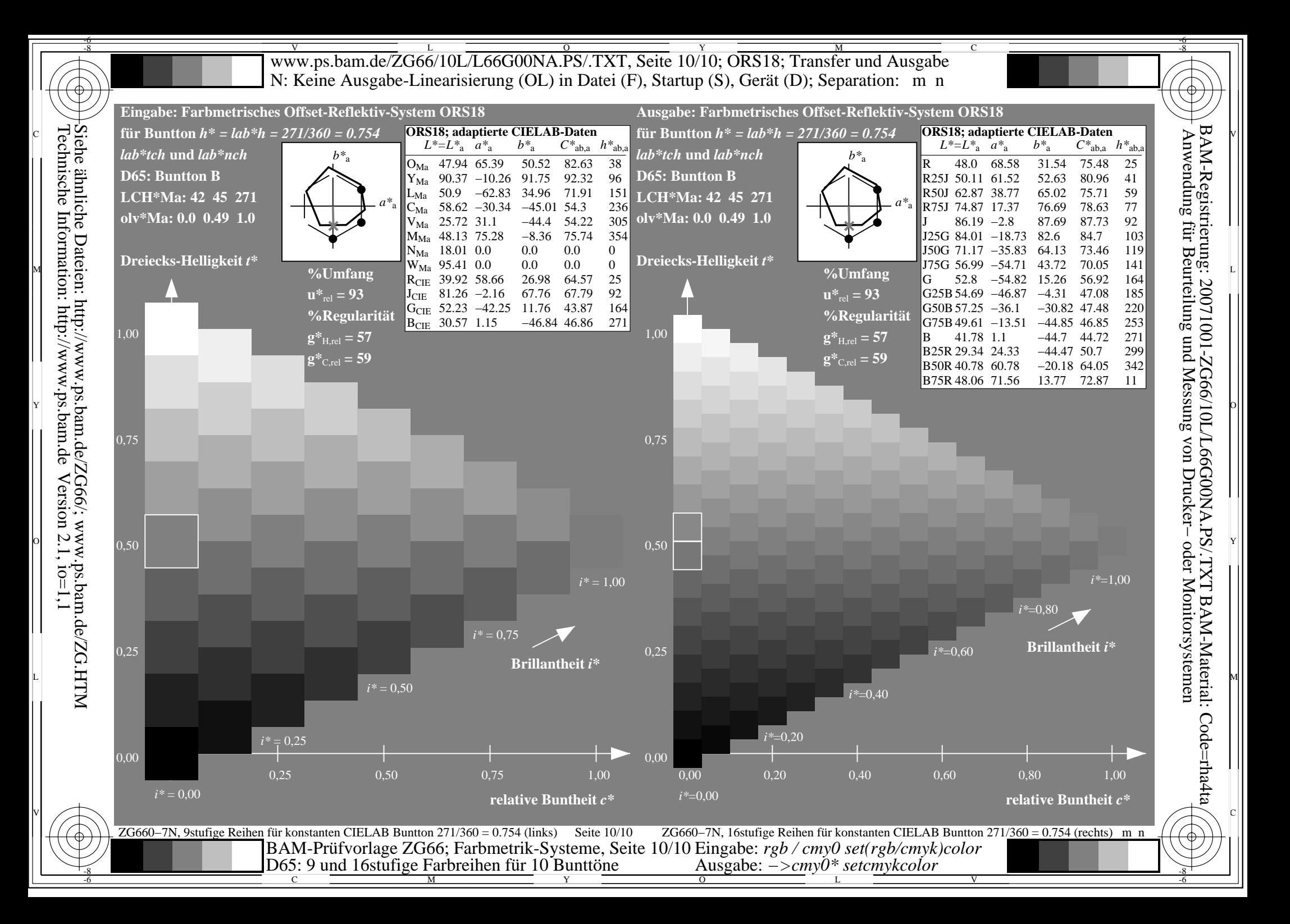